## Lâmina de Configuração do IntelliKeys USB

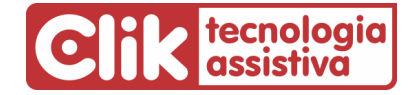

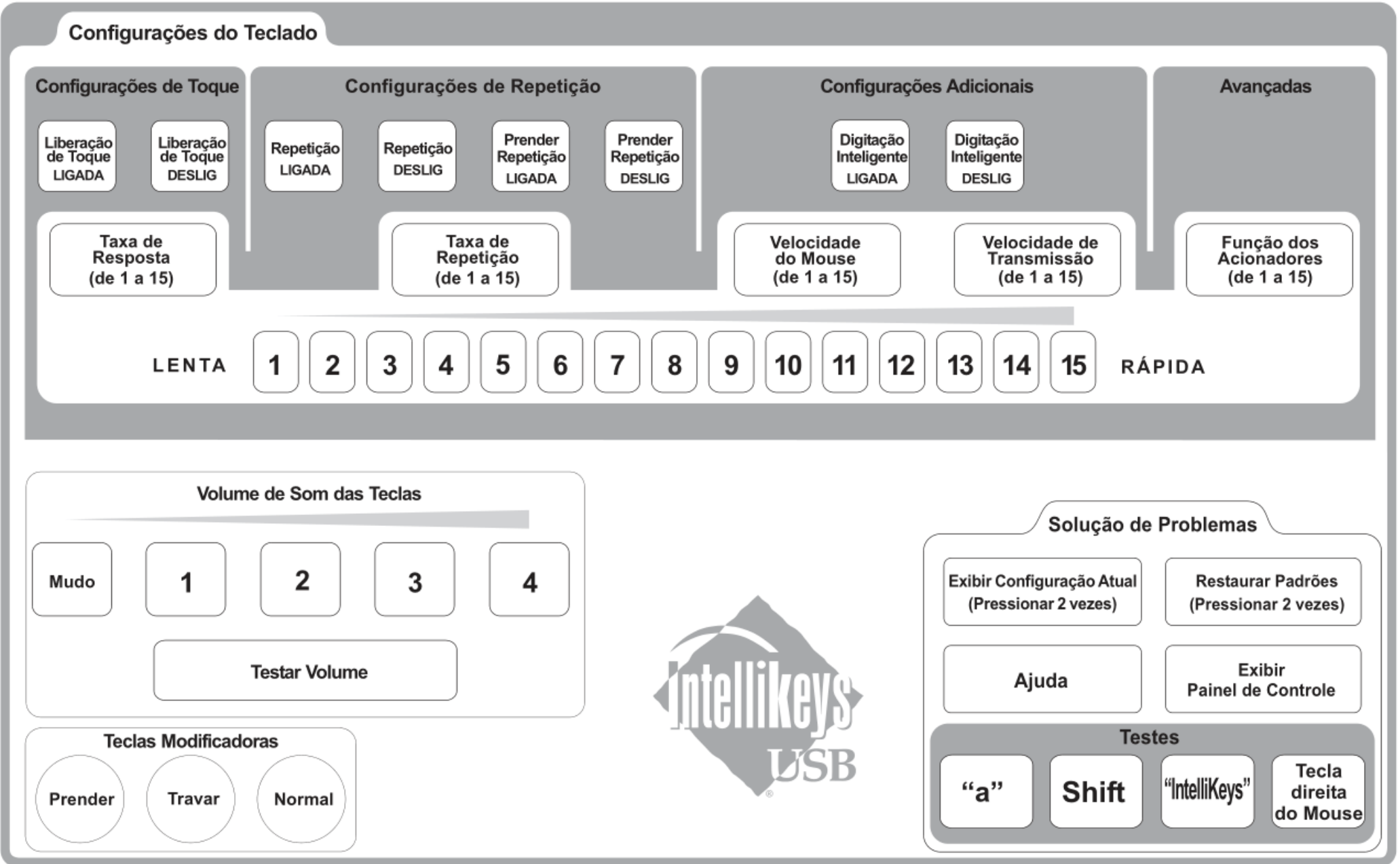

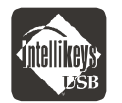

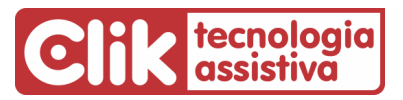

## **Tabela de Configurações de Acesso do Teclado IntelliKeys USB**

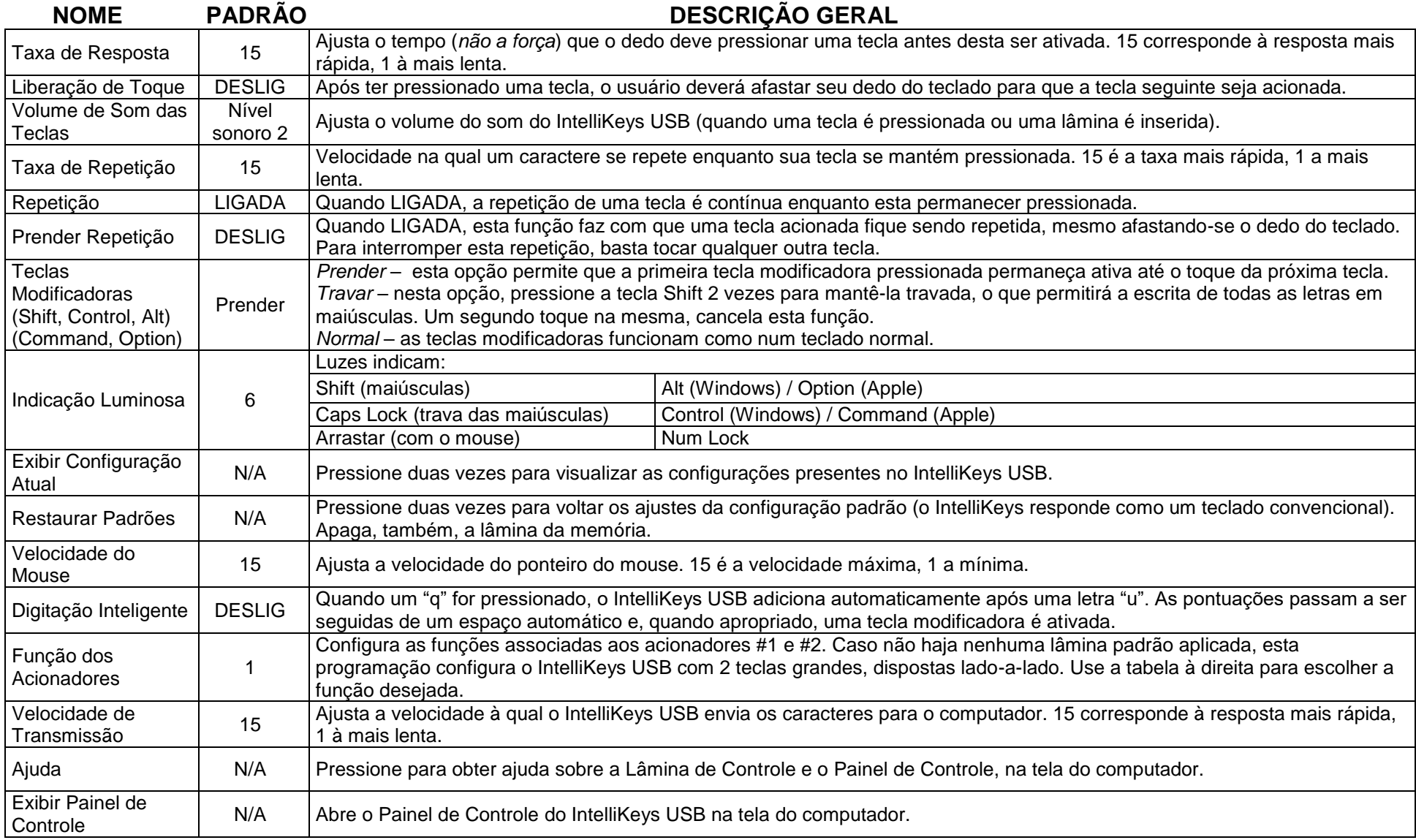

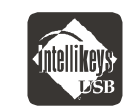

## **Tabela de Controle dos Acionadores**

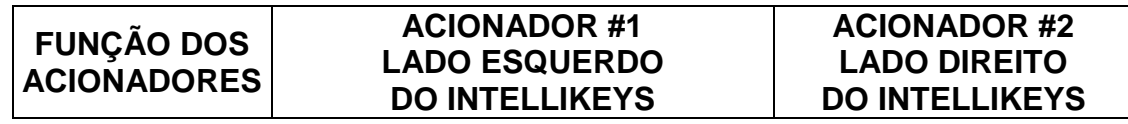

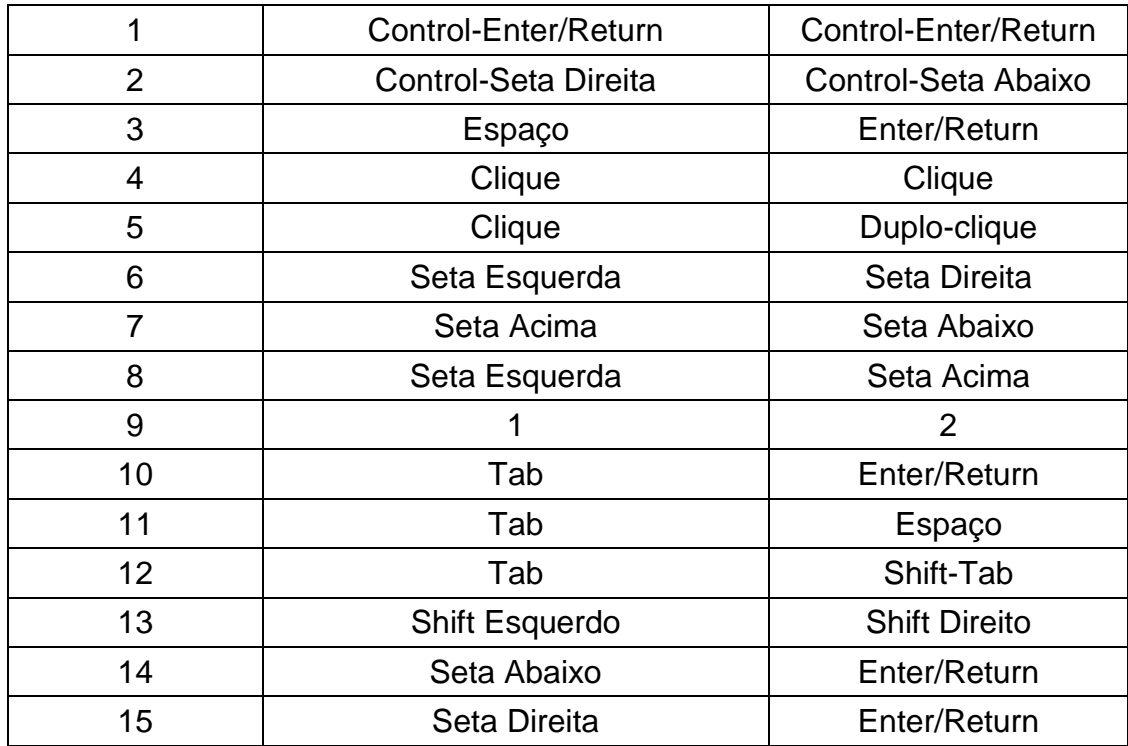

## **ITEM NO. OL - USB - SE – BRA**

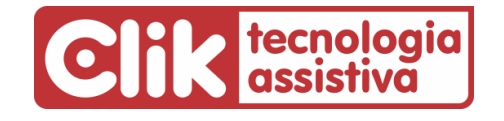

Outras informações em **[www.clik.com.br/clik\\_intellikeys.html](http://www.clik.com.br/clik_intellikeys.html)**

Em caso de dúvida, contate-nos pelo telefone (51) 3061-6230 **ou pelo e-mail [suporte@clik.com.br](mailto:suporte@clik.com.br)**